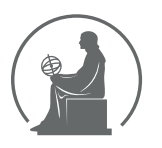

# WYŻSZA SZKOŁA INFORMATYKI STOSOWANEJ I ZARZĄDZANIA WIT<br>pod auspicjami polskiej akademii nauk

01-447 Warszawa \ ul. Newelska  $6 \backslash$  www.WIT.edu.pl

#### WYDZIAŁ INFORMATYCZNYCH TECHNIK ZARZADZANIA

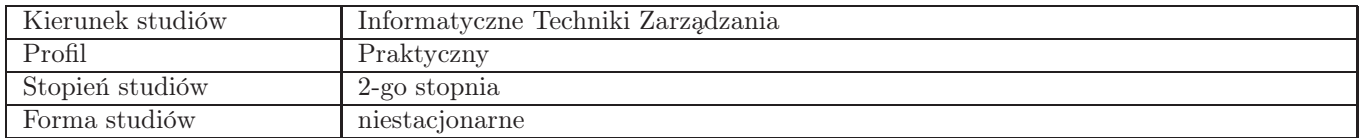

# Sylabus przedmiotu Analiza danych - big data i data mining

### 1. Dane podstawowe

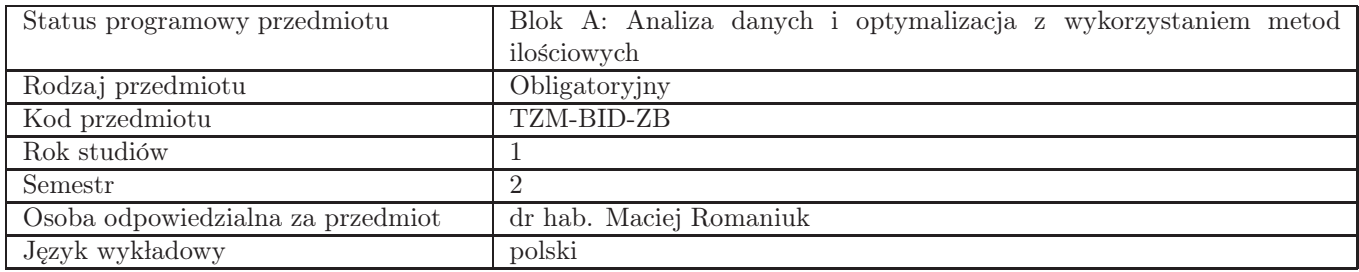

## 2. Wymiar godzin i forma zajęć

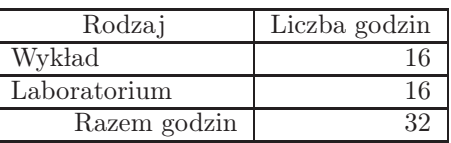

### 3. Cele przedmiotu

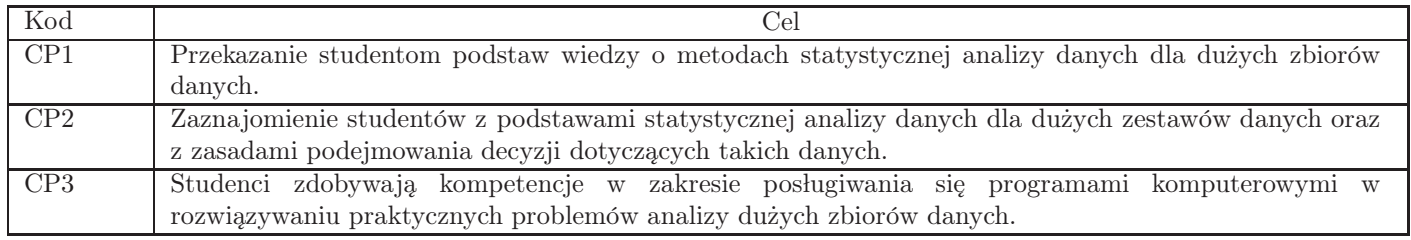

# 4. Wymagania wstępne w zakresie wiedzy, umiejętności i innych kompetencji

Brak wstępnych wymagań.

### 5. Efekty uczenia się

Wiedza

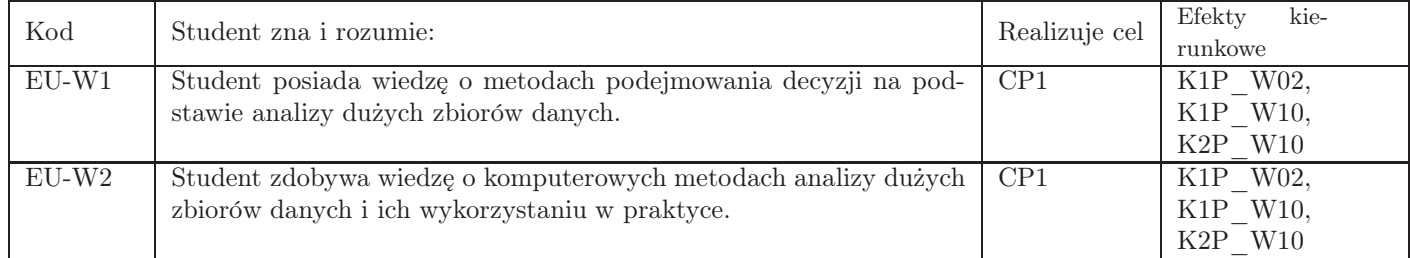

### Umiejętności

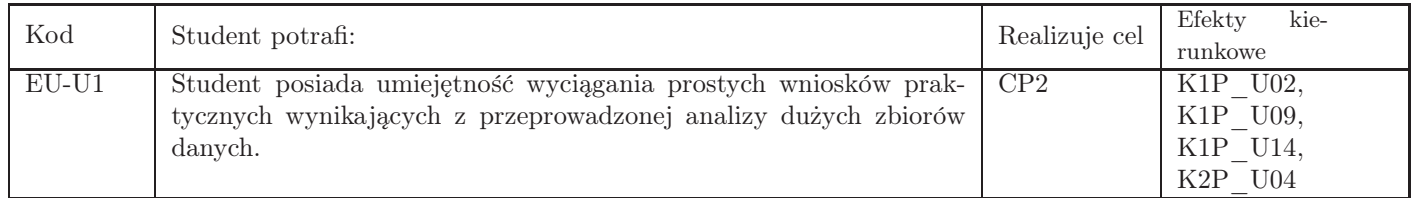

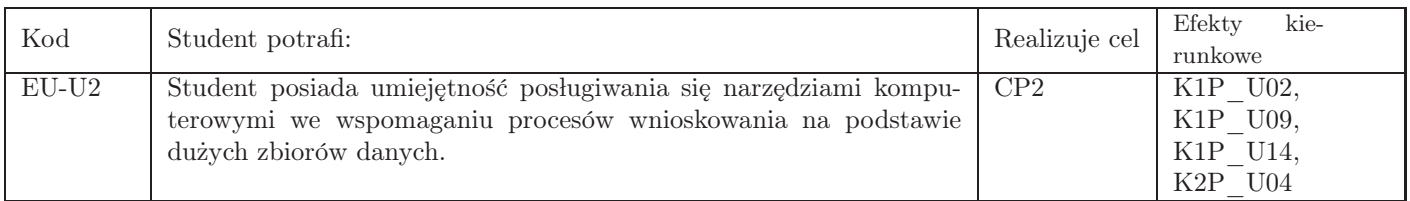

# Kompetencje

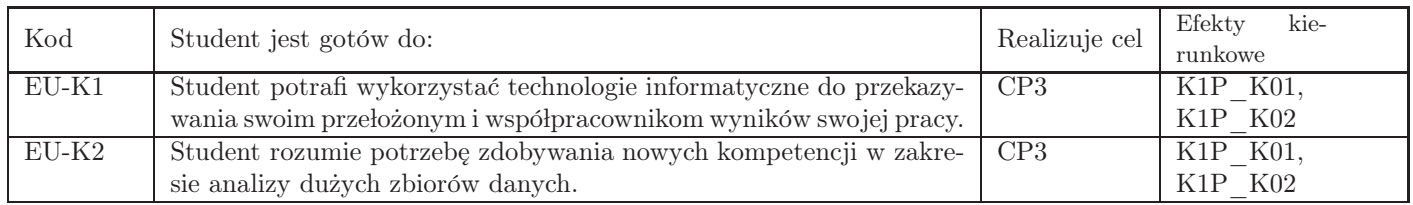

# 6. Treści programowe

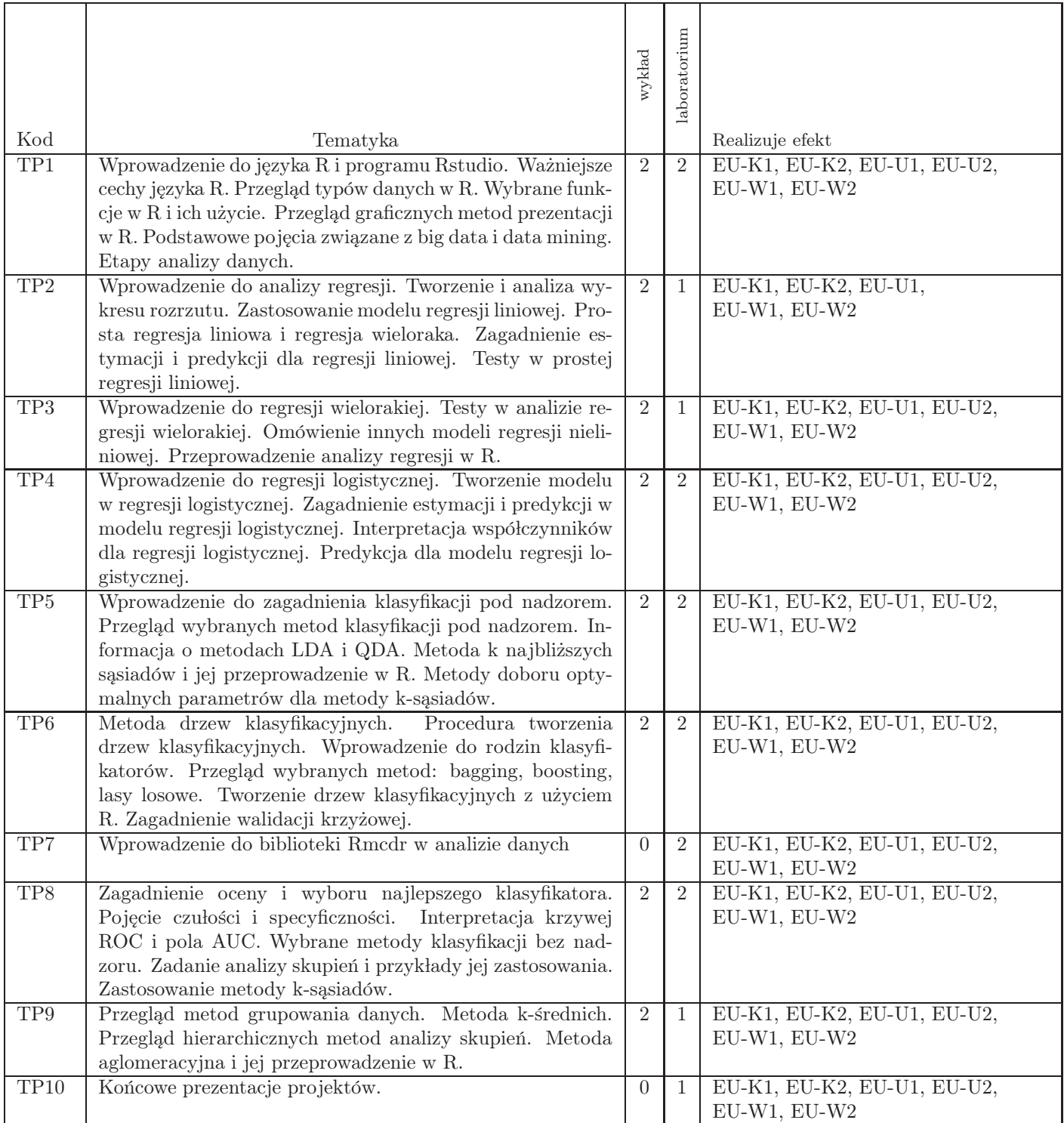

# 7. Metody kształcenia

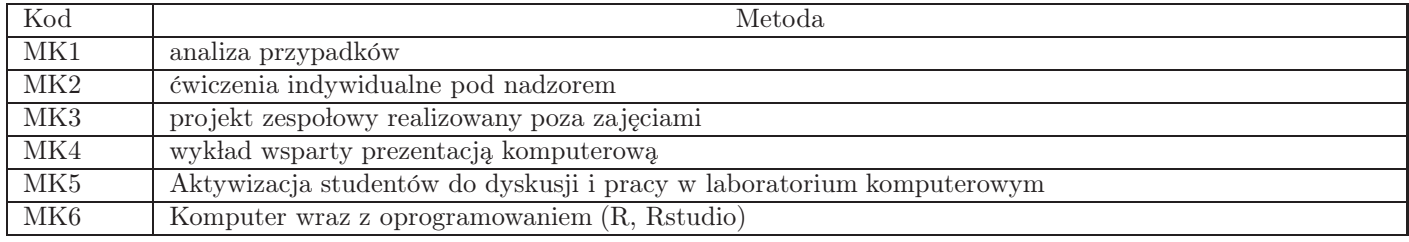

# 8. Nakład pracy studenta

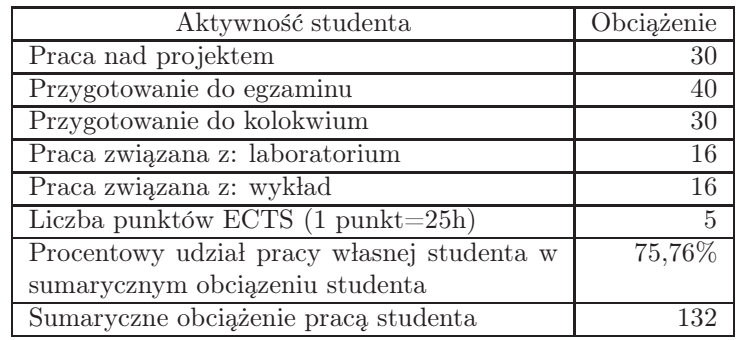

# 9. Status zaliczenia przedmiotu

Egzamin pisemny, kolokwium, projekt

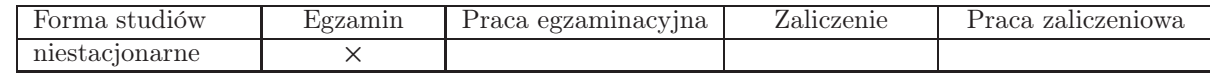

# 10. Metody weryfikacji efektów uczenia się

Składowe oceny końcowej

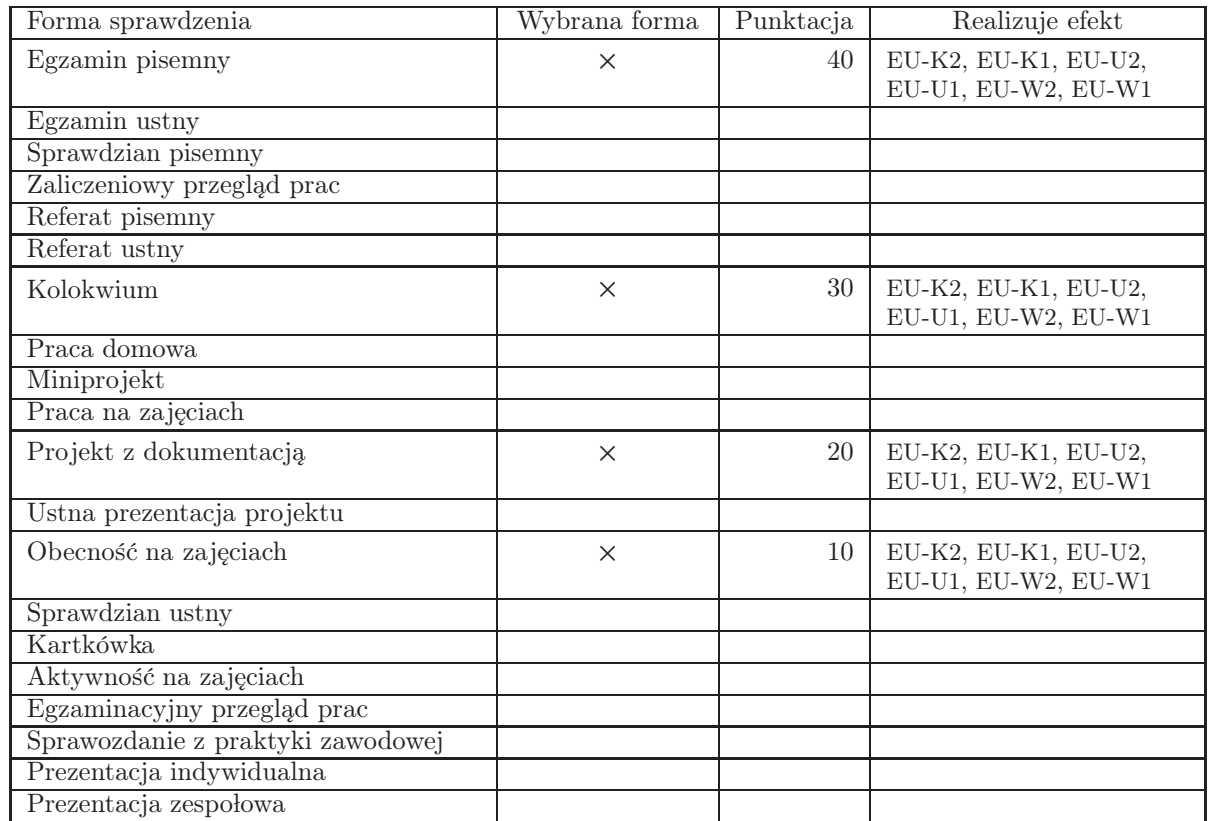

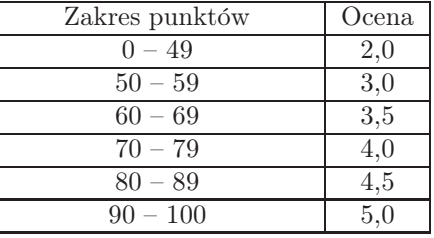

# 11. Macierz realizacji przedmiotu

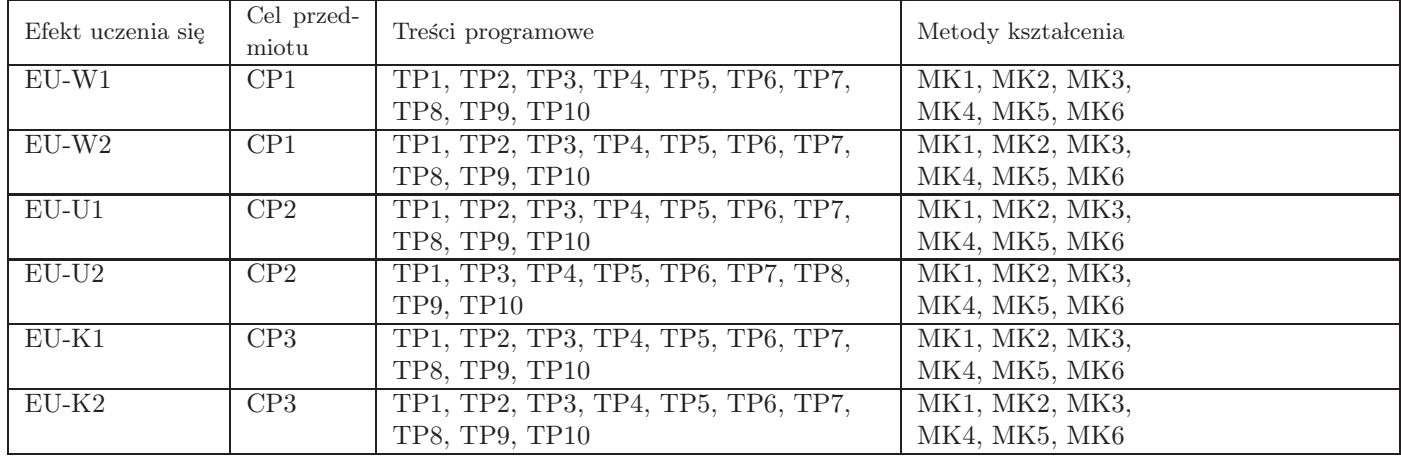

## 12. Odniesienie efektów uczenia się

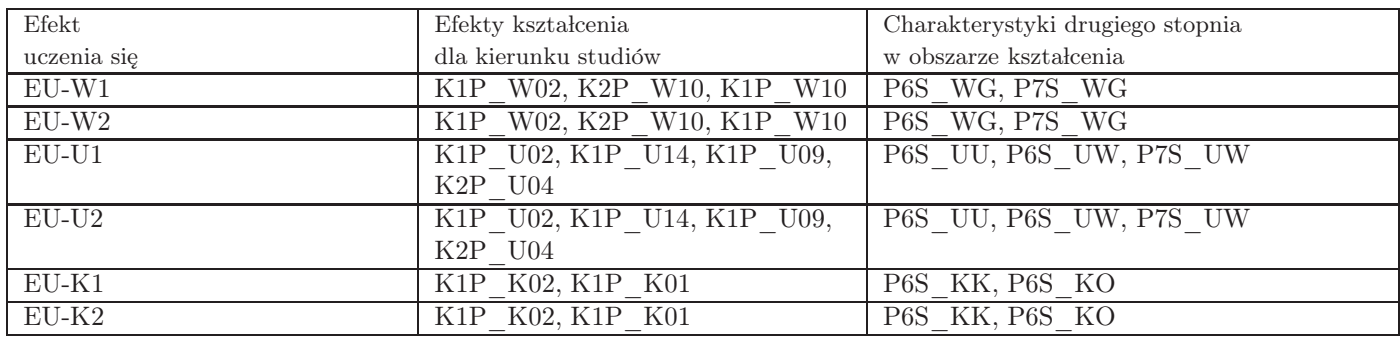

#### 13. Literatura

Literatura podstawowa

- 1. G. James, D. Witten, T. Hastie, R. Tibshirani, An Introduction to Statistical Learning with Applications in R, Spinger
- 2. M. Walesiak, E. Gatnar, Statystyczna analiza danych z wykorzystaniem danych w R, PWN
- 3. P. Biecek, Przewodnik po pakiecie R, Oficyna Wydawnicza GIS

#### Literatura uzupełniająca

- 1. J. Koronacki, J. Ćwik, Statystyczne systemy uczące się, WNT
- 2. M. Gągolewski, Programowanie w języku R, PWN

#### 14. Informacje o nauczycielach akademickich

#### Osoby odpowiedzialne za przedmiot

1. dr hab. Maciej Romaniuk

#### Osoby prowa˛dzace przedmiot

1. dr hab. Maciej Romaniuk